# **LCLF - Recherche de transactions**

Le moteur de recherche de transactions Monext Online est un allié précieux dans le cadre d'une analyse fraude, en particulier si vous cherchez à traquer un réseau. Il dispose en effet d'une fonctionnalité de recherche par élément partiel qui permet par exemple une recherche par département à partir des deux premiers chiffres du code postal de livraison ou encore une recherche par domaine d'adresse email.

Les champs qui supportent la recherche par élément partiel sont ceux portant une "coche" sur fond rose :

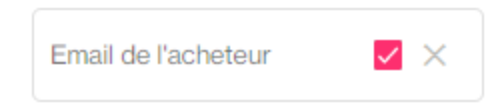

Décocher celle-ci permet de faire une recherche avec le début d'un élément, comme 13 pour le département des Bouches du Rhône par exemple. Le champ Email va plus loin puisqu'il supporte une recherche par n'importe quelle partie d'une adresse email, permettant ainsi une recherche par domaine d'adresse email.

#### Exemples de recherche

Département de livraison Bouches du Rhône

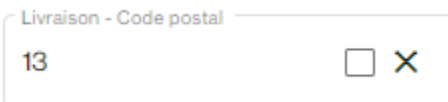

## Navigateur Firefox

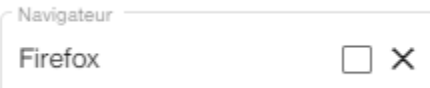

#### Numéros de portable commençant par 0754

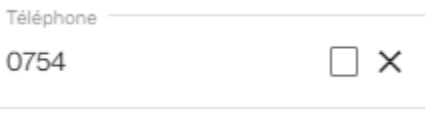

### Adresses email se terminant par [123@gmail.com](mailto:123@gmail.com)

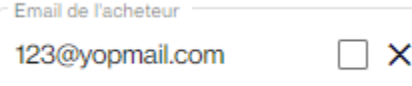